# **Ge 2/4**

Umbau Version mit Getriebemotor und Stufenschalter

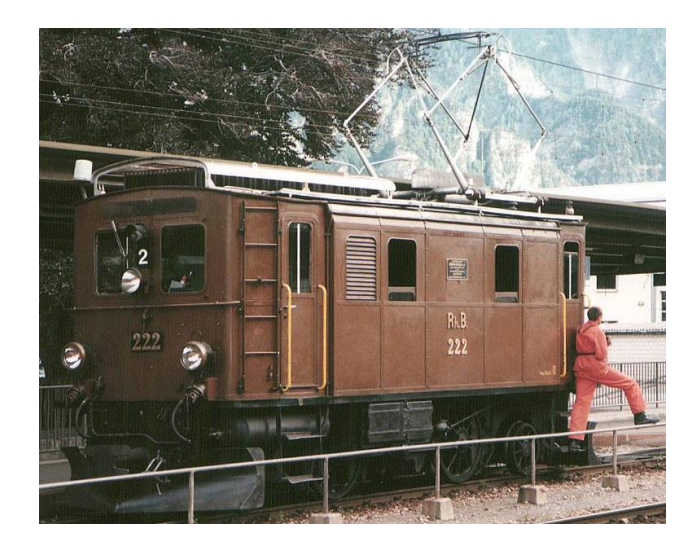

#### **Das Vorbild**

1913 beschaffte die RhB sieben Exemplare mit den Nummern 201 bis 207 für die neu gebaute und von Anfang an elektrifizierte Strecke im Engadin. Die 8,7 m langen Stangenloks erreichten 45 km/h und besaßen eine Leistung von 228 kW. Sie wogen 36,7 t. Der mechanische Teil wurde durch SLM geliefert, während BBC die elektrischen Komponenten fertigte. Zum Antrieb wurden Repulsionsmotoren verwendet, die sich durch ein hohes Anzugsmoment und stoßfreien Anlauf auszeichnen.

Zwischen 1943 und 1946 wurden drei Maschinen in Rangierlokomotiven mit zentralem Führerstand umgebaut. Im Volksmund erhielten sie so auch den Namen 'Bügeleisen'. Sie erhielten die Nummern Ge 2/4 211 bis 213, das Dienstgewicht wurde auf 33,0 t reduziert und die Höchstgeschwindigkeit auf 55 km/h angehoben. Die 211 wurde für den Verschub im Bahnhof Chur mit 2 unterschiedlichen Fahrleitungsspannungen zuerst zusätzlich mit Akkus ausgerüstet und zur Gea 2/4 umbezeichnet. Nach dem Ende der Akkulebensdauer wurde die Lok mit einem Dieselelektrischen Aggregat ausgerüstet und zur Gem 2/4. Der akustische Eindruck des luftgekühlten V12 war gewaltig.

1945 und 1946 wurden zwei weitere Loks umgebaut: Die in Ge 2/4 221 und 222 umgezeichneten Maschinen wurden zwar äußerlich nicht verändert, jedoch wurde ihr Gewicht auf nur noch 30,0 t reduziert, die Leistung auf 450 kW erhöht und die Höchstgeschwindigkeit ebenfalls auf 55 km/h festgesetzt. In den Loks wurde der grosse Repulsionsmotor mit der Schrägstange zum Fahrwerk hinunter ausgebaut. Zur Neumotorisierung kam ein moderner Lokmotor als der damals aktuellen Produktion der SBB Re 4/4 I zum Einbau im Lokrahmen. Zur Ansteuerung erhielt die Lok neu Stufenschalter. Bald leisteten sie Vorspanndienste auf der Albulabahn. Erhalten geblieben ist bis heute die Ge 2/4 222; sie wird als Museumslok bei der RhB eingesetzt und ist in Landquart beheimatet.

Die beiden nicht umgebauten Loks mit den Nummern 205 und 207 sind heute noch erhalten. Lok 205 stand bis November 2007 als Denkmal vor der Zürcher Hochschule in Winterthur. Ursprünglich sollte die Lok 205 Teil des geplanten Bahnmuseums Albula werden. Derzeit sucht der Club 1889 nach einer anderen Möglichkeit, die Lok nach der derzeit stattfindenden Revision wettergeschützt der Öffentlichkeit zeigen zu können. Lok 207, die als einzige der Serie im Ursprungszustand blieb, ist im Verkehrshaus in Luzern ausgestellt. Die Ursprungsversion ist mit dem heutigen Stromnetz der RhB nicht mehr kompatibel. Die Lok verursacht im Betrieb rhytmische Stromschwankungen, welche im früher weniger stabilen Netz Spannungsschwankungen verusacht haben, die den Strom begrenzten. Das heutige stabilere Netz würde möglicherweise zu einem Motorenbrand der 100 jährigen Lok führen.

Die Tonaufnahmen stammen alle aus dem Fundus von Heinz Däppen.

Quelle Wikipedia

#### **Eine Lokreihe - 4 Sound Projekte**

Folgende Varianten sind erhältlich:

- Ge 2/4 Ursprungsausführung mit Repulsionsmotor System Deri stufenlose Regelung
- Ge 2/4 Rangierlok mit Getriebmotor Stufenschalter
- Gem 2/4 Rangierlok mit Getriebemotor Stufenschalter und zusätzlicher Dieseleletrik Gruppe
- Ge 2/4 heutige Museumslok mit Getriebemotor der SBB Re 4/4 I, Stufenschalter aber alter Lüftung

Das Sound Projekt basiert auf dem Zimo Advanced Standard ZAS-CH und nutzt die Logikverknüpfungen des Zimo advanced mapping.

Die komplexen Schweizer Lichtschaltmöglichkeiten mit dem typischen einzelnen weissen Licht gegen den Zug ist mit Fu-Kombinationen realisiert worden. Fu0 schaltet identisch wie bisher Licht ein und aus. Dabei brennen in Fahrtrichtung nach vorne 3 weisse Lichter und hinten 1 weisses. Mit den Fu 1, 19-26 können die gängigsten Beleuchtungen wie Zwischenlokbeleuchtung bei Doppeltraktion nachgestellt werden. Einzelne selten verwendete Effekte wurden vernachlässigt.

Der Decoder muss mindestens SW Version 40.5 aufweisen.

Das Sound Projekt ist für MX entwickelt, viele Sound Projekte funktionieren auch mit den neuen MS Decoder, sind aber damit nicht erprobt.

#### **Besonderheiten:**

Die Pantosteuerung funktioniert synchron zum entsprechenden Geräusch während dem Aufrüst- und Abrüstvorgang. Die Wirkung liegt auf dem Servoausgang 1. Falls kein Servo, sondern Motorantrieb verwendet wird, kann der Servoausgang mit einem Servoschalter vom Zubehörmarkt zum Funktionsausgang gewandelt werden.

#### **Warnhinweise:**

Die Werte in den CVs 3, 4, 5, 154, 158 sind relevant für dieses Sound Projekt. Veränderungen verursachen mögliche Fehlfunktion im Sound Projekt! Die Höchstgeschwindigkeit bitte ausschliesslich mit C 57 justieren.

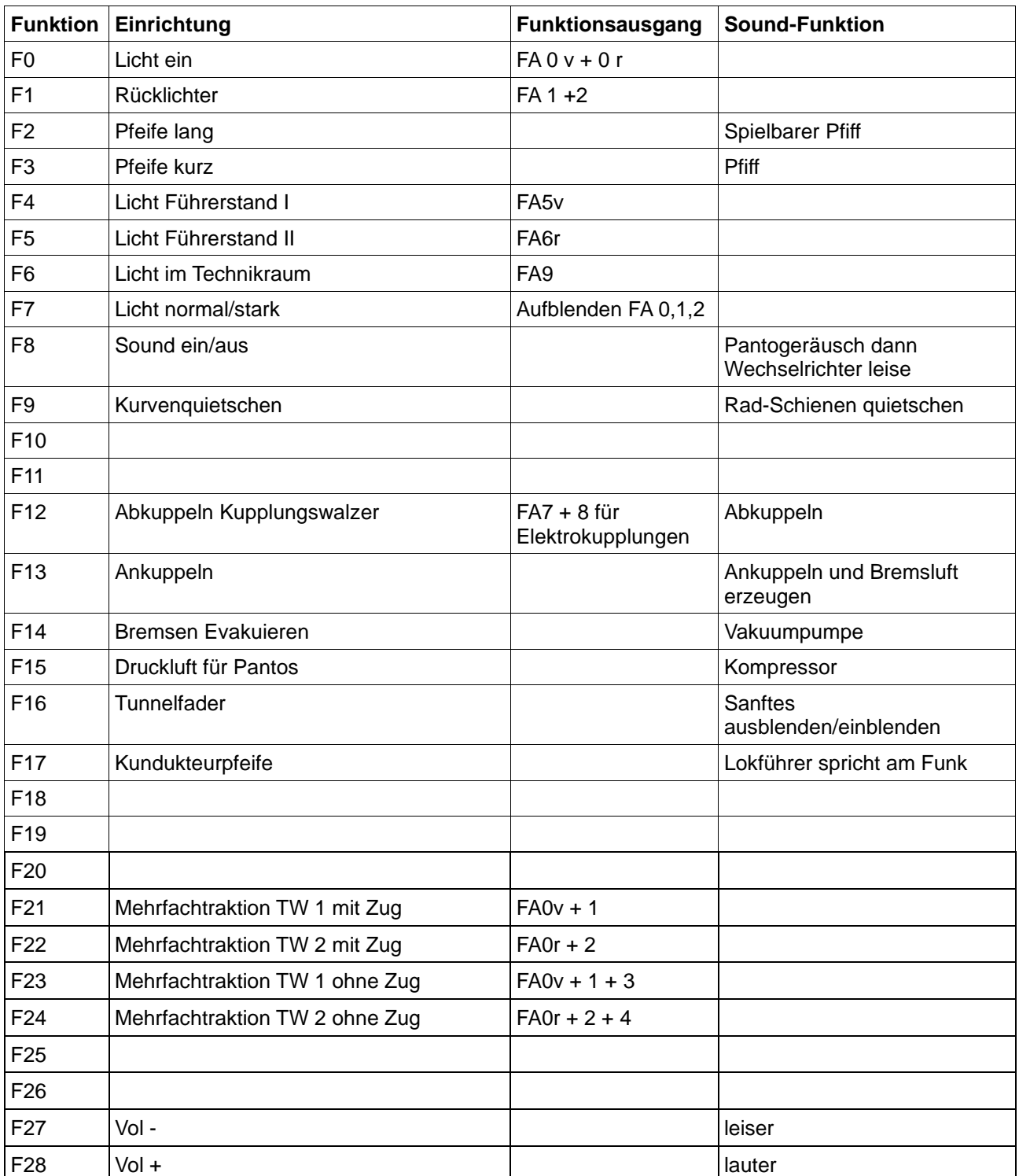

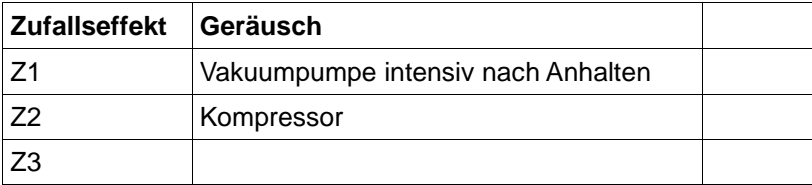

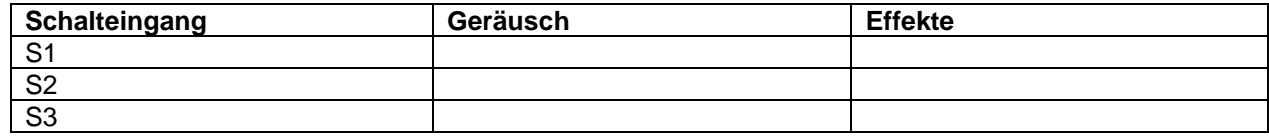

## **Schweizer Lichtmapping Tabelarische Erläuterung**

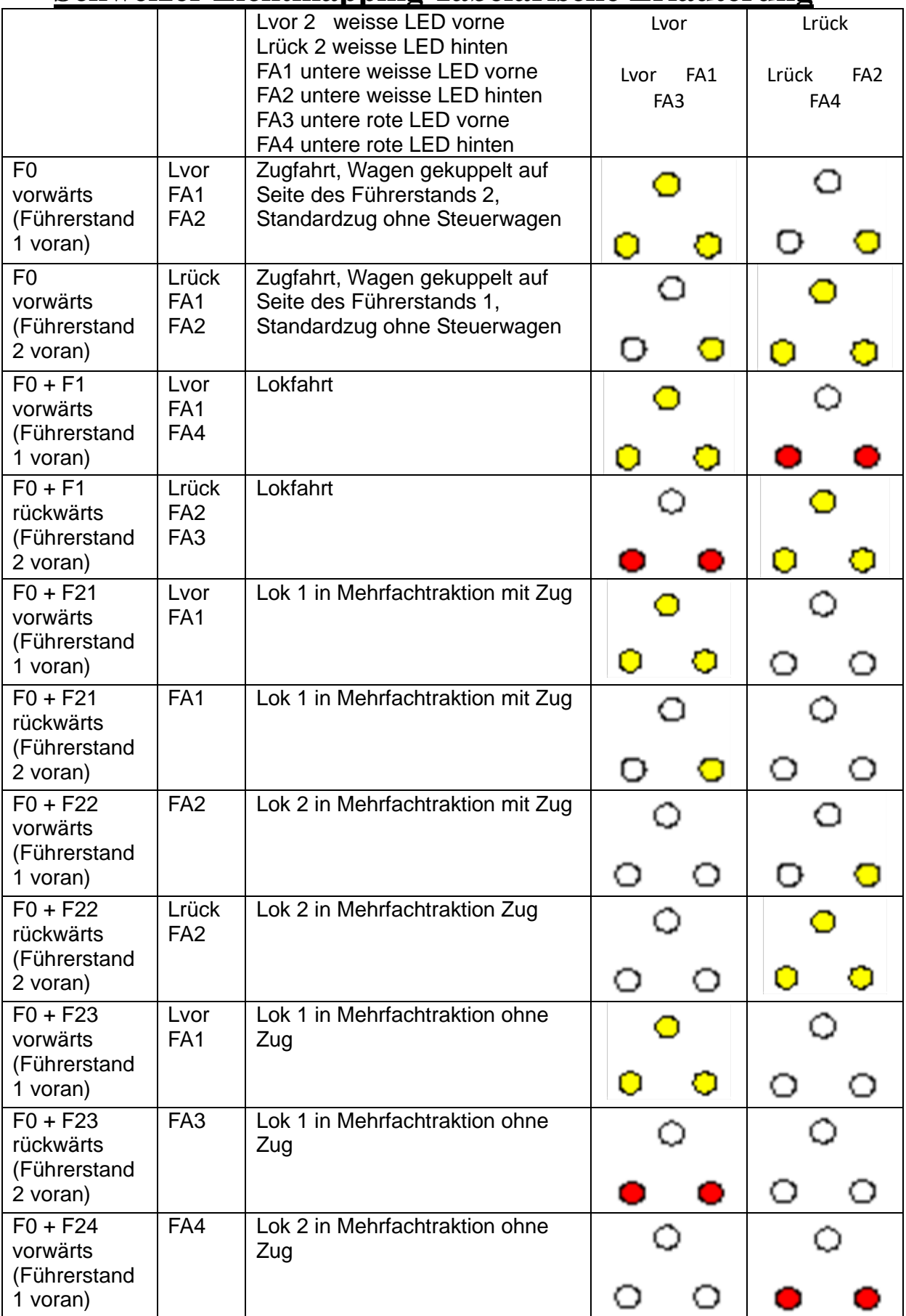

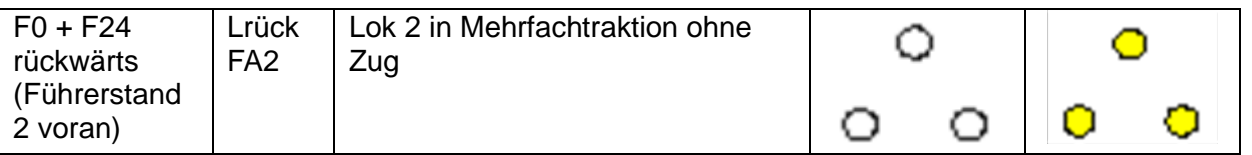

Die Darstellung der roten Rücklichter entspricht der aktuellen Beleuchtung

In der Zeitepoche vor 2000 sind für Schweizer Eloks die nur auf Schweiz Bahnnetzen verkehrten mehrheitlich nur eine rote LED rechts unten vorzusehen.

### **Geänderte CVs**

 $CV# 1 = 3$  Fahrzeugadresse CV# 4 = 20 Verzögerungszeit CV# 5 = 252 Geschwindigkeit Max. CV# 6 = 120 Geschwindigkeit Mid. CV# 17 = 0 Erweit. Adr Hi CV# 18 = 0 Erweit. Adr Lo CV# 28 = 3 RailCom Konfiguration CV# 29 = 14 DCC Konfiguration (Binär) CV# 33 = 13 Function Mapping F0v  $CV# 34 = 14$  Function Mapping F0r CV# 35 = 0 Function Mapping F1  $CV# 36 = 0$  Function Mapping F2 CV# 37 = 0 Function mapping F3  $CV# 38 = 8$  Function Mapping F4 CV# 39 = 16 Function Mapping F5 CV# 40 = 128 Function Mapping F6 CV# 41 = 0 Function Mapping F7  $CV# 42 = 0$  Function Mapping F8  $CV# 43 = 0$  Function Mapping F9 CV#  $44 = 0$  Function Mapping F10 CV#  $45 = 0$  Function Mapping F11 CV# 46 = 12 Function Mapping F12 CV# 56 = 11 Motorregelung PI-Werte CV# 57 = 80 Motorreg. Referenzspg. CV# 60 = 60 Dimmwert allgemein CV# 115 = 96 Kupplung Vollzeit/PWM CV# 116 = 195 Kupplungswalzer CV# 124 = 128 Rangiertaste Konfiguration (Binär) CV# 131 = 61 Effekte FA5 CV# 132 = 62 Effekte FA6 CV# 134 = 10 ABC Schwelle CV# 136 = 24 RailCom kmh Faktor CV# 152 = 63 Dimm-Maske FA7-FA12, RiBi CV# 154 = 18 ZIMO Konfig 2 (Binär) CV# 158 = 0 ZIMO Konfig 3 (Binär) CV# 159 = 49 Effekte FA7 CV# 160 = 50 Effekte FA8 CV# 181 = 94 Servo 1 Funktionstaste CV# 183 = 12 Servo 3 Funktionstaste CV# 184 = 12 Servo 4 Funktionstaste CV# 186 = 136 Spezial Panto 1 CV# 266 = 100 Gesamtlautstärke CV# 275 = 150 Lautstärke Konstant Langsam CV# 276 = 150 Lautstärke Konstant Schnell CV# 283 = 150 Lautstärke beim Beschleunigen CV# 286 = 150 Lautstärke bei Verzögerung CV# 287 = 120 Brems-Quietsch-Schwelle CV# 292 = 100 Thyristor Fahrstufe mid. CV# 293 = 180 Thyristor Lautstärke konstant CV# 294 = 180 Thyristor Lautst. Beschleunigung CV# 295 = 180 Thyristor Lautst. Verzögerung CV# 296 = 220 EMotor Lautstärke CV# 297 = 70 EMotor min. Fahrstufe CV# 298 = 8 EMotor Lautstärke Steigung CV# 311 =  $0$  Funk. Sound E/A-Taste

CV# 312 = 7 Entwässerungs-Taste CV# 313 = 116 Mute-Taste CV# 314 = 25 Mute Ein-/Ausblendzeit [0,1s] CV# 315 = 150 Z1 Min'intervall CV# 316 = 200 Z1 Max'intervall CV# 317 = 18 Z1 Abspieldauer [s] CV# 318 = 180 Z2 Min'intervall CV# 319 = 255 Z2 Max'intervall CV# 320 = 20 Z2 Abspieldauer [s]  $CV# 324 = 40$  Z4 Min'intervall CV# 327 = 40 Z5 Min'intervall CV# 330 = 40 Z6 Min'intervall CV# 333 = 40 Z7 Min'intervall CV# 336 = 40 Z8 Min'intervall CV# 341 = 5 Reed1 Abspieldauer [s] CV# 342 = 5 Reed2 Abspieldauer [s] CV# 343 = 5 Reed3 Abspieldauer [s] CV# 344 = 200 Elok Lüfter Nachlauf CV# 351 = 204 Rauch-Venti PWM konst. Fahrt CV# 353 = 32 Rauch max. Laufzeit [25s] CV# 360 = 10 Schaltwerk nach Anhalten CV# 363 = 0 Schaltwerk Anzahl Stufen CV# 376 = 255 Fahrsound Lautstärke CV# 392 = 5 Reed4 Abspieldauer [s] CV# 394 = 32 ZIMO Konfig 4 (Binär) CV# 395 = 120 Max. Lautstärke CV# 396 = 27 Leiser-Taste CV# 397 = 28 Lauter-Taste CV# 430 =  $1$  ZIMO Mapping 1 F-Tast CV# 431 = 29 ZIMO Mapping 1 M-Tast CV# 432 = 14 ZIMO Mapping 1 A1 vor CV# 433 = 1 ZIMO Mapping 1 A2 vor CV# 434 = 15 ZIMO Mapping 1 A1 rück CV# 435 = 2 ZIMO Mapping 1 A2 rück CV# 436 =  $1$  ZIMO Mapping 2 F-Tast CV# 437 = 29 ZIMO Mapping 2 M-Tast CV# 438 = 4 ZIMO Mapping 2 A1 vor CV# 440 = 3 ZIMO Mapping 2 A1 rück  $CV# 454 = 21$  ZIMO Mapping 5 F-Tast CV# 455 = 29 ZIMO Mapping 5 M-Tast CV# 456 = 14 ZIMO Mapping 5 A1 vor CV# 457 =  $1$  ZIMO Mapping 5 A2 vor CV# 458 = 1 ZIMO Mapping 5 A1 rück CV# $460 = 22$  ZIMO Mapping 6 F-Tast CV# 461 = 29 ZIMO Mapping 6 M-Tast CV# 462 =  $2$  ZIMO Mapping 6 A1 vor CV# 464 = 15 ZIMO Mapping 6 A1 rück CV# 465 = 2 ZIMO Mapping 6 A2 rück CV# 466 = 23 ZIMO Mapping 7 F-Tast CV# 467 = 29 ZIMO Mapping 7 M-Tast CV# 468 = 14 ZIMO Mapping 7 A1 vor CV# 469 = 1 ZIMO Mapping 7 A2 vor CV# 470 = 3 ZIMO Mapping 7 A1 rück CV# 472 = 24 ZIMO Mapping 8 F-Tast CV# 473 = 29 ZIMO Mapping 8 M-Tast

CV# 474 =  $4$  ZIMO Mapping 8 A1 vor CV# 476 = 15 ZIMO Mapping 8 A1 rück CV# 477 = 2 ZIMO Mapping 8 A2 rück CV# 490 =  $7$  ZIMO Mapping 11 F-Tast CV# 491 = 255 ZIMO Mapping 11 M-Tast CV# 492 = 14 ZIMO Mapping 11 A1 vor CV# 493 =  $1$  ZIMO Mapping 11 A2 vor CV# 494 = 15 ZIMO Mapping 11 A1 rück CV# 495 = 2 ZIMO Mapping 11 A2 rück CV# 508 = 0 ZIMO Mapping Dimmwert 1 CV# 509 = 0 ZIMO Mapping Dimmwert 2 CV# 510 = 0 ZIMO Mapping Dimmwert 3 CV# 511 = 0 ZIMO Mapping Dimmwert 4 CV# 512 = 0 ZIMO Mapping Dimmwert 5 CV# 516 = 15 F2 Sound-Nummer  $CV# 518 = 8 F2 Loop-Info$ CV# 519 = 17 F3 Sound-Nummer CV# 522 = 10 F4 Sound-Nummer CV# 525 = 10 F5 Sound-Nummer CV# 537 = 18 F9 Sound-Nummer CV# 538 = 181 F9 Lautstärke CV# 539 = 72 F9 Loop-Info CV# 546 = 11 F12 Sound-Nummer CV# 547 = 181 F12 Lautstärke  $CV# 548 = 8$  F12 Loop-Info CV# 549 = 12 F13 Sound-Nummer CV# 550 = 128 F13 Lautstärke CV# 551 = 8 F13 Loop-Info CV# 575 = 13 Richtungswechsel Sound-Nummer

CV# 576 = 181 Richtungswechsel Lautstärke CV# 577 = 7 Bremsenquietschen Sound-Nummer CV# 579 = 16 Thyristor Sound Nummer CV# 581 = 9 Anfahrpfiff Sound-Nummer CV# 585 = 8 EMotor Sound Nummer CV# 589 = 14 Schaltwerk Sound-Nummer CV# 590 = 128 Schaltwerk Lautstärke CV# 744 = 19 Z1 Sound-Nummer CV# 745 = 181 Z1 Lautstärke CV# 746 = 8 Z1 Loop-Info CV# 747 = 12 Z2 Sound-Nummer CV# 748 = 128 Z2 Lautstärke CV# 749 = 8 Z2 Loop-Info CV# 751 = 128 Z3 Lautstärke CV# 752 = 8 Z3 Loop-Info CV# 754 = 128 Z4 Lautstärke CV# 755 = 8 Z4 Loop-Info CV# 757 = 128 Z5 Lautstärke CV# 758 = 8 Z5 Loop-Info CV# 760 = 128 Z6 Lautstärke CV# 761 = 8 Z6 Loop-Info CV# 763 = 128 Z7 Lautstärke  $CV# 764 = 8$  Z7 Loop-Info CV# 766 = 128 Z8 Lautstärke CV# 767 = 8 Z8 Loop-Info CV# 777 = 0 Eingelernte Lastparameter CV# 778 = 0 Eingelernte Lastparameter CV# 779 = 0 Eingelernte Lastparameter

CV# 780 = 0 Eingelernte LastparameterCV# 470 = 3